# DUMPS SARENA

Splunk Enterprise Certified Architect Exam

Splunk SPLK-2002

**Version Demo** 

**Total Demo Questions: 10** 

**Total Premium Questions: 90** 

**Buy Premium PDF** 

https://dumpsarena.com

sales@dumpsarena.com

dumpsarena.com

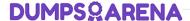

# **QUESTION NO: 1**

Consider a use case involving firewall data. There is no Splunk-supported Technical Add-On, but the vendor has built one. What are the items that must be evaluated before installing the add-on? (Select all that apply.)

- A. Identify number of scheduled or real-time searches.
- **B.** Validate if this Technical Add-On enables event data for a data model.
- C. Identify the maximum number of forwarders Technical Add-On can support.
- D. Verify if Technical Add-On needs to be installed onto both a search head or indexer.

# **ANSWER: A C**

# **QUESTION NO: 2**

Which command is used for thawing the archive bucket?

- A. Splunk collect
- **B.** Splunk convert
- C. Splunk rebuild
- **D.** Splunk dbinspect

# **ANSWER: C**

# **Explanation:**

Reference: https://answers.splunk.com/answers/337025/after-frozen-data-restore-thawed-data-not-working.html

# **QUESTION NO: 3**

Which of the following statements about integrating with third-party systems is true? (Select all that apply.)

- A. A Hadoop application can search data in Splunk.
- B. Splunk can search data in the Hadoop File System (HDFS).
- C. You can use Splunk alerts to provision actions on a third-party system.
- D. You can forward data from Splunk forwarder to a third-party system without indexing it first.

# **DUMPSQARENA**

# **ANSWER: C D**

# **QUESTION NO: 4**

Which of the following should be done when installing Enterprise Security on a Search Head Cluster? (Select all that apply.)

- A. Install Enterprise Security on the deployer.
- **B.** Install Enterprise Security on a staging instance.
- C. Copy the Enterprise Security configurations to the deployer.
- **D.** Use the deployer to deploy Enterprise Security to the cluster members.

# **ANSWER: A D**

# **Explanation:**

Reference: https://docs.splunk.com/Documentation/ES/5.3.1/Install/InstallEnterpriseSecuritySHC

# **QUESTION NO: 5**

Indexing is slow and real-time search results are delayed in a Splunk environment with two indexers and one search head. There is ample CPU and memory available on the indexers. Which of the following is most likely to improve indexing performance?

- A. Increase the maximum number of hot buckets in indexes.conf
- B. Increase the number of parallel ingestion pipelines in server.conf
- C. Decrease the maximum size of the search pipelines in limits.conf
- D. Decrease the maximum concurrent scheduled searches in limits.conf

### ANSWER: D

# **QUESTION NO: 6**

In an existing Splunk environment, the new index buckets that are created each day are about half the size of the incoming data. Within each bucket, about 30% of the space is used for rawdata and about 70% for index files.

What additional information is needed to calculate the daily disk consumption, per indexer, if indexer clustering is implemented?

- **A.** Total daily indexing volume, number of peer nodes, and number of accelerated searches.
- B. Total daily indexing volume, number of peer nodes, replication factor, and search factor.

# **DUMPSQARENA**

- C. Total daily indexing volume, replication factor, search factor, and number of search heads.
- D. Replication factor, search factor, number of accelerated searches, and total disk size across cluster.

## ANSWER: D

# **QUESTION NO: 7**

A multi-site indexer cluster can be configured using which of the following? (Select all that apply.)

- A. Via Splunk Web.
- B. Directly edit SPLUNK HOME/etc/system/local/server.conf
- C. Run a splunk edit cluster-config command from the CLI.
- D. Directly edit SPLUNK\_HOME/etc/system/default/server.conf

# ANSWER: A B

# **Explanation:**

Reference: https://docs.splunk.com/Documentation/Splunk/7.3.2/Indexer/Enableclustersindetail

# **QUESTION NO: 8**

When planning a search head cluster, which of the following is true?

- **A.** All search heads must use the same operating system.
- **B.** All search heads must be members of the cluster (no standalone search heads).
- **C.** The search head captain must be assigned to the largest search head in the cluster.
- **D.** All indexers must belong to the underlying indexer cluster (no standalone indexers).

# **ANSWER: C**

# **QUESTION NO: 9**

When converting from a single-site to a multi-site cluster, what happens to existing single-site clustered buckets?

- A. They will continue to replicate within the origin site and age out based on existing policies.
- B. They will maintain replication as required according to the single-site policies, but never age out.

# **DUMPS@ARENA**

- C. They will be replicated across all peers in the multi-site cluster and age out based on existing policies.
- **D.** They will stop replicating within the single-site and remain on the indexer they reside on and age out according to existing policies.

# **ANSWER: B**

# **Explanation:**

Reference: https://docs.splunk.com/Documentation/Splunk/7.3.2/Indexer/Migratetomultisite

# **QUESTION NO: 10**

Which of the following artifacts are included in a Splunk diag file? (Select all that apply.)

- A. OS settings.
- B. Internal logs.
- C. Customer data.
- D. Configuration files.

# **ANSWER: B D**

# **Explanation:**

Reference: https://docs.splunk.com/Documentation/Splunk/7.3.2/Troubleshooting/Generateadiag